## SAP ABAP table /SAPDII/BAPI\_ILOA {BAPI Structure for ILOA Data of an Equipment to be Created}

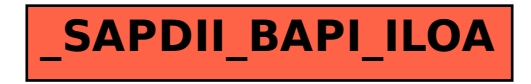